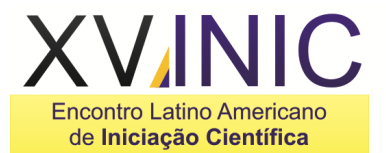

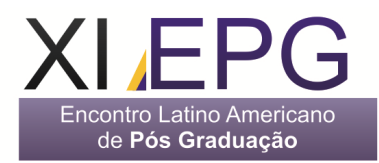

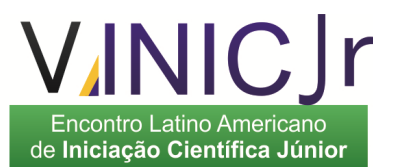

# **CONSTRUÇÃO, AJUSTE E VALIDAÇÃO DE UM MODELO FEM**

## **Daniel José Arcos<sup>1</sup> , Carlos Sergio Pivetta<sup>2</sup>**

<sup>1, 2</sup>CETEC - Centro de Tecnologia e Ciência de São José dos Campos / Engenharia Mecânica, Av. Barão do Rio Branco, 882 – Jardim Esplanada CEP 12232-800, São José dos Campos - SP,

1 daniel.jar@hotmail.com <sup>2</sup>carlos.pivetta@etep.edu.br.

**Resumo-** Este trabalho apresenta uma análise de um modelo estrutural por elementos finitos utilizando os dados de um modelo real e conceituando no estudo de fenômenos aeroelásticos. O modelo da asa de um avião de transporte de Bisplinghoff, Ashley e Halfman (asa BAH), é apresentado visando obter os deslocamentos no eixo elástico da mesma. O modelo é gerado em base de dados experimentais da distribuição de rigidez em flexão, torção e cisalhamento, fornecidos por Bisplinghoff, e ajustado em base a sua resposta dinâmica. Uma comparação da resposta modal (freqüências e deslocamentos) do modelo original e do modelo proposto é apresentada como validação, o que permitiu a adequada avaliação.

**Palavras-chave:** Aeroelasticidade, Elementos Finitos, Dinâmica de Estruturas.

**Área do Conhecimento:** Engenharia Mecânica.

### **Introdução**

O estudo dos problemas provenientes da interação entre fluidos e estruturas constitui uma área de pesquisa multidisciplinar, abrangendo o estudo da interação entre forças provocadas pelo movimento de um corpo num fluido, forças elásticas e forças de inércia atuantes em uma estrutura. Quando o fluido considerado é o ar, é mais comum utilizar a denominação de Aeroelasticidade para a área.<br>Existem diversos tipo

Existem diversos tipos de problemas aeroelásticos na engenharia aeronáutica, tais como rajadas, divergência, reversão de comandos, flutter e buffeting.

Problemas aeroelásticos também ocorrem no campo da engenharia civil, tal como o bem documentado desastre da ponte de Tacoma, em 1940, nos Estados Unidos. O estudo destes fenômenos pode ser encontrado nas referências clássicas de aeroelasticidade (BISPLINGHOFF et al., 1955; FUNG, 1993; DOWELL, 1995).

BISPLINGHOFF et al. (1955) apresentaram e desenvolveram teoricamente um exemplo típico de uma asa finita de um avião de transporte, denominado de "BAH Wing Model". Este exemplo é considerado internacionalmente como um modelo de teste e validação aeroelástica (MOON, 2009; NASER, 2001).

Este modelo foi adaptado como um problema de demonstração para o software de cálculo por elementos finitos NASTRAN por RODDEN et al. (1979) e utilizado por RODDEN e JOHNSON (1994) no manual da Versão 68 do software MSC/NASTRAN.

No modelo de elementos finitos apresentado neste manual, é utilizado um elemento GENEL (general structural element) para representar a rigidez da estrutura. No entanto, este elemento não permite obter informação das deformações internas ou esforços internos, necessários para determinadas análises (rajadas). Desta forma, então, é útil desenvolver um modelo aeroelástico novo da asa BAH que permita estas análises, tal como é observado por ARENDSEN (2002).

Neste trabalho se enfrentará esta necessidade, mas apenas o desenvolvimento do modelo estrutural da asa BAH será abordado. O objetivo principal é o de obter um modelo semelhante para simular a resposta dinâmica desta asa, permitindo visualizar as deformações ao longo do eixo elástico da mesma.

### **Metodologia**

A idealização do modelo de asa BAH apresentada por BISPLINGHOFF et al. (1955) é mostrada na Figura 1.

Será utilizado o sistema inglês de medidas devido a ser o sistema utilizado normalmente nas referências.

Esta semi-asa tem uma massa de 24519 lbs, uma área de 81250 in<sup>2</sup>, uma corda de referência de 131.25 in e uma semi-envergadura de 500 in.

A fuselagem é modelada no eixo de simetria com uma massa de 17400 lbs, um momento de inércia em arfagem (pitch) de 4.35 x 10<sup>9</sup> lb-in<sup>2</sup> e um momento de inércia em rolamento (roll) de  $4.37 \times 10^7$  lb-in<sup>2</sup>.

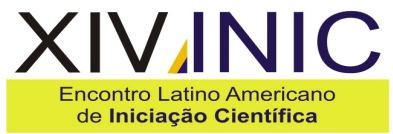

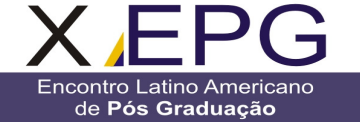

A massa da asa é distribuída a 25% e 75% da corda como é apresentado na Figura 2.

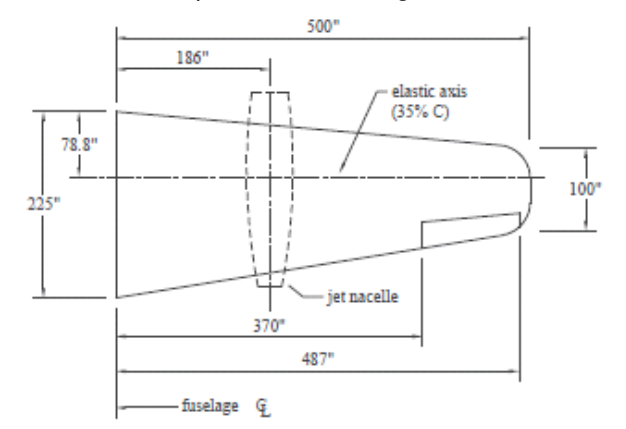

Figura 1: Modelo da asa BAH.

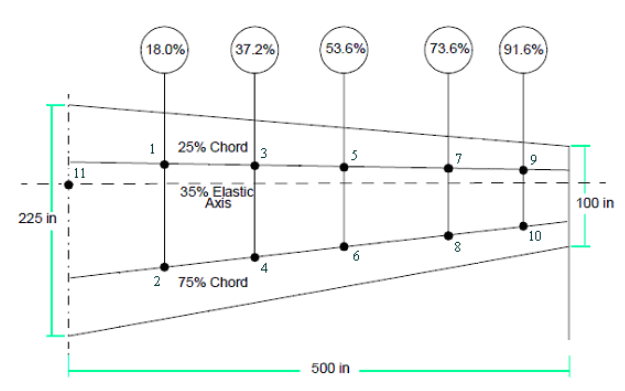

Figura 2: Modelo de massa da asa BAH.

O eixo elástico é considerado perpendicular à raiz da asa e à 35% da corda. As características destas massas concentradas são apresentadas na Tabela 1.

Tabela 1: Propriedades das massas concentradas do modelo de asa BAH.

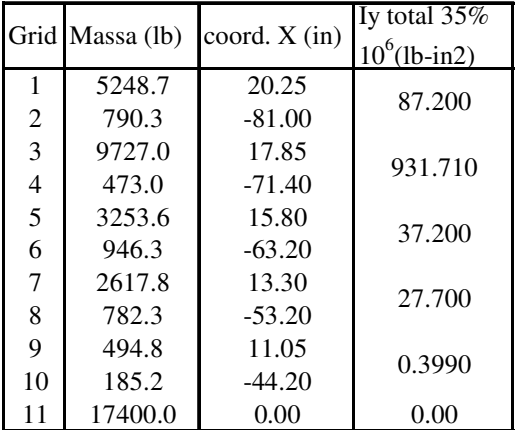

A distribuição de rigidez do modelo de asa BAH é baseada em dados de um modelo real e foi dado por BISPLINGHOFF et al. (1955) por meio do gráfico da Figura 3.

**Encontro Latino Americano** 

de Iniciação Científica Júnior

Para a representação do comportamento dinâmico das estruturas de asas finitas é conveniente representá-las por modelos de vigas, capazes de reproduzir movimentos de flexão e torção (BISPLINGHOFF et al., 1955). Uma vez que o desenvolvimento analítico destes modelos considera infinitos graus de liberdade, é preciso adotar simplificações que tornem o número de graus de liberdade finito. A técnica da superposição modal (MEIROVITCH, 1986) tem esta finalidade, representando a deformação de estruturas lineares em função de alguns de seus modos de vibração.

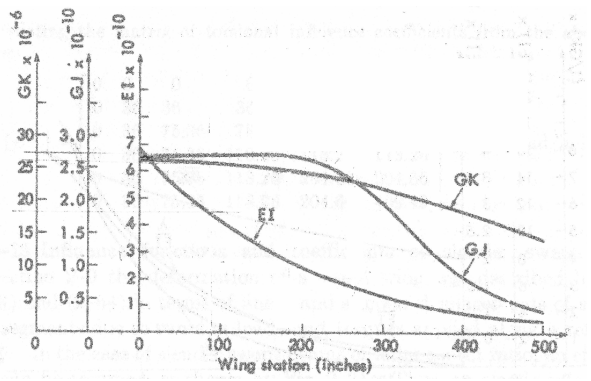

Figura 3: Distribuição de rigidez em flexão, torção e cisalhamento da asa BAH.

Assim, uma forma apropriada de representar o sistema de equações diferenciais de equilíbrio que governam a deformação elástica de uma asa, sob a ação de uma força externa, pode ser escrita em forma matricial, conforme a Equação 1.

$$
[\mathbf{M}](y)^{**} + [\mathbf{C}](y)^{*} + [\mathbf{K}](y) = \{f\}
$$
 (1)

onde:

- [M] = Matriz dos termos de massa e de inércia;
- $[C]$  = Matriz dos termos de amortecimento;
- $[K]$  = Matriz dos termos de rigidez;
- {*y*} = Vetor dos deslocamentos;
- ${f}$   $f$  = Vetor das forças externas.

Para a solução deste sistema de equações se utilizará a técnica da superposição modal. Esta técnica consiste em transformar a Equação 1 utilizando a base modal do sistema conservativo associado. Este sistema associado é obtido pela eliminação do amortecimento e da carga da equação de movimento original, obtendo-se assim a Equação 2.

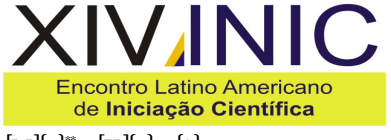

**Encontro Latino Americano** de Pós Graduação

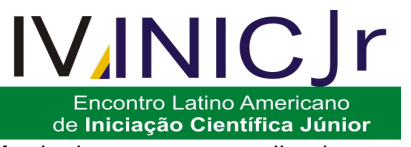

 $[\mathbf{M}](q)^{**} + [\mathbf{K}](q) = \{0\}$  (2)

Este sistema admite, de uma forma geral, soluções do tipo apresentado pela Equação 3.

$$
\{q\} = \{\pmb{\varphi}_i\}e^{\pmb{\varphi}_i\cdot\vec{r}} \tag{3}
$$

onde <sup>2</sup> <sup>λ</sup>*<sup>i</sup>* = −<sup>ω</sup>*<sup>i</sup>* é a i-ésima raiz característica, <sup>ω</sup>*<sup>i</sup>* é a i-esima freqüência natural do sistema não amortecido e {<sup>ϕ</sup> *<sup>i</sup>*} é o i-ésimo vetor de formas modais (observe-se que, para cada valor de raiz característica, corresponde uma forma modal, e que a solução do sistema da Equação 2 é a superposição linear de todas as possíveis formas modais).

Substituindo-se a Equação 3 na Equação 2, e para e<sup>∞, ∂</sup>≠0, tem-se, para a forma modal *i*, a Equação 4.

$$
\boldsymbol{\omega}_{i}^{2}[\mathbf{M}](\boldsymbol{\varphi}_{i}) + [\mathbf{K}](\boldsymbol{\varphi}_{i}) = \{0\}
$$
 (4)

Ao se utilizar ????? escrever o que é ?????? da Equação 4 obtém-se a Equação 5.

$$
\left[ \left[ \mathbf{K} \right] - \lambda_i \left[ \mathbf{M} \right] \right] \left\{ \boldsymbol{\varphi}_i \right\} = \left\{ 0 \right\} \tag{5}
$$

A Equação 5 representa um problema de autovalores de primeira ordem, onde os elementos da matriz diagonal dos autovalores [*į***,**] são as raízes características **λ**<sub>i</sub>, e a matriz dos autovetores  $[\varrho_{_{i}}]$  é a matriz das formas modais  ${}_{\mathfrak{\phi}_{_{i}}}$ ordenadas em coluna.

Ao considerar a transformação apresentada na Equação 6 .........

## $\{y\} = [Q]$  $\{ \eta \}$  (6)

O parâmetro  $\{n\}$  é o vetor de amplitudes modais, que representa a participação de cada modo na resposta.

Assim, substituindo-se a transformação anterior, que se refere à Equação 6, no sistema original da Equação 1 obtém-se a Equação 7.

$$
[\mathbf{M}][\mathbf{Q}][\mathbf{m}]^{**} + [\mathbf{C}][\mathbf{Q}][\mathbf{m}]^{*} + [\mathbf{K}][\mathbf{Q}][\mathbf{m}] = \{f\}
$$
 (7)

Ao se pré multiplicar a Equação 7 por  $[0]^T$  se obtém a Equação 8.

## $[Q]^T$ [M][ $Q$ ]{ $\eta$ }" +  $[Q]^T$ [C][ $Q$ ]{ $\eta$ }' +  $[Q]^T$ [K][ $Q$ ]{ $\eta$ }=[ $Q]^T$ { $f$ } (8)

onde:

[*Q*] [ ][*Q*]= [µ] *<sup>T</sup>* **M** = Matriz de massa generalizada; [*Q*] [ ][*Q*] = [<sup>β</sup> ] *<sup>T</sup>* **C** = Matriz de amortecimento generalizado;

[*Q*]<sup>'</sup> [**K**][*Q*] = [*y*] = Matriz de rigidez generalizada;  $[Q]^T \{f\} = \{\phi\} = \text{Vector das cargas generalizadas.}$ 

Substituindo-se estas ultimas matrizes na Equação 8 obtém-se a Equação 9.

$$
[\mu](\eta)^{**} + [\beta](\eta)^{*} + [\gamma](\eta) = \{\phi\} \tag{9}
$$

É importante observar que as matrizes  $[\mu]$  e  $[\gamma]$ são matrizes diagonais devido as propriedades de ortogonalidade dos autovetores do sistema conservativo associado, também, pode-se considerar que o efeito dos termos de inércia em<br>estruturas aeronáuticas é pequeno em estruturas aeronáuticas é pequeno em comparação com os termos elásticos, pelo que, o sistema da Equação 9 pode-se considerar não acoplado estruturalmente.

Observe-se, que a Equação 6 indica que o vetor resposta do sistema original {*y*} é dado pelo produto da matriz dos autovetores  $[\varrho_{\scriptscriptstyle i}]$  e do vetor de amplitudes modais  ${η<sub>n</sub>}$ .

Assim, pode-se analisar a característica da resposta dinâmica da estrutura por meio da analise das formas modais e da freqüência natural de vibração da mesma.

Atualmente, o procedimento mais adequado para a obtenção dos modos de vibração e as freqüências naturais de estruturas complexas é o método de elementos finitos (ZIENKIEWICS, 1986).

Embora o método de elementos finitos permita trabalhar com modelos estruturais complicados, os modelos de vigas ainda são bastante utilizados na indústria e na pesquisa, por necessitarem de um número bem menor de graus de liberdade (CHUDÝ, 2004).

Assim se apresenta viável utilizar um modelo de elementos finitos (FEM) com elementos de vigas para representar, neste trabalho, o modelo da asa BAH.

Para a confecção e análise do modelo FEM se utilizou uma versão livre do software MSC/NASTRAN que apresenta uma limitação no número de elementos a utilizar no modelo.

Decidiu-se colocar as vigas flexíveis sobre o eixo elástico da asa (35% da corda) e dividir o espaço entre massas com três vigas de igual cumprimento.

Para as vigas flexíveis se utilizou o elemento simples de viga CBAR (Simple Beam Element Connection). Para os valores de rigidez das mesmas foram utilizados cartões PBAR (Simple Beam Property). As vigas rígidas foram definidas

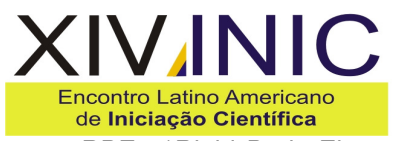

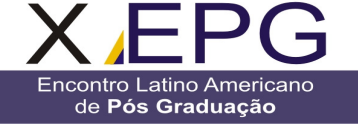

como RBE2 (Rigid Body Element, Form 2) o que permite associar o movimento de um ponto a outro. Para a descrição de massas e de inércias foram utilizados cartões CONM1 (Concentrated Mass Element Connection, General Form 1).

O modelo resultante para a asa BAH utilizando vigas é apresentado na Figura 4.

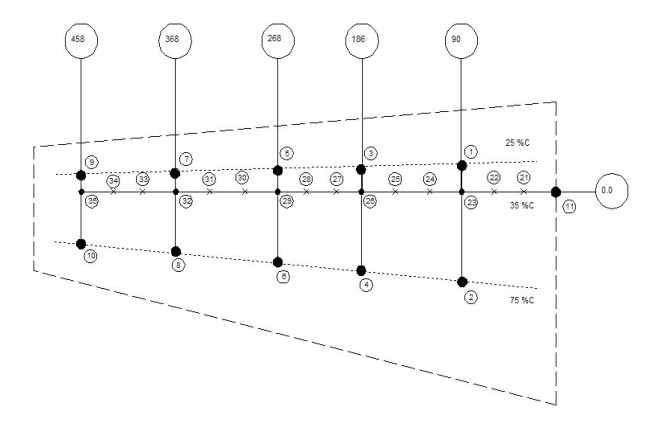

Figura 4: Modelo FEM com vigas da asa BAH.

Para definir as propriedades dos elementos simples de viga se considera um material de modulo de elasticidade  $E = G = 1 \times 10^{10}$  e uma área transversal das vigas unitária. Desta forma podese introduzir diretamente os valores lidos do gráfico da Figura 3 como o momento de inércia de área (I2), a constante em torção (J) e a rigidez transversal de cisalhamento por unidade de cumprimento (K2), valores estes necessários para definir os cartões PBAR (KILROY, 1998).

Para o cálculo da rigidez de cada elemento de viga primeiro se extraiu, do gráfico da Figura 3, os valores da rigidez nos extremos das vigas. Estes valores são apresentados na Tabela 2.

Tabela 2: Valores de rigidez nas estações, extraídos do gráfico da Figura 3.

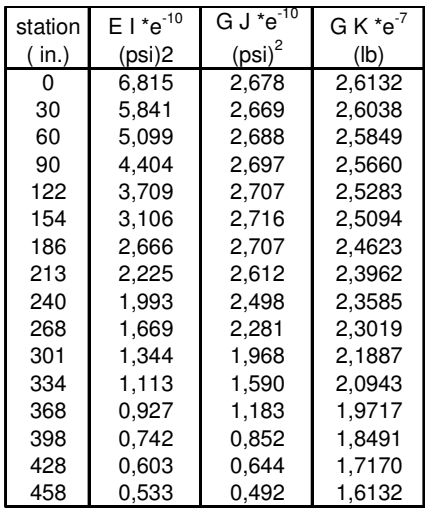

A continuação se considerou a meia rigidez para cada elemento de viga, e se considerou este valor constante ao longo de cada viga. Estes valores descritos são apresentados na Tabela 3, já com a denominação utilizada no cartão PBAR.

**Encontro Latino Americano** 

de Iniciação Científica Júnior

Tabela 3: Valores médios de rigidez nas vigas.

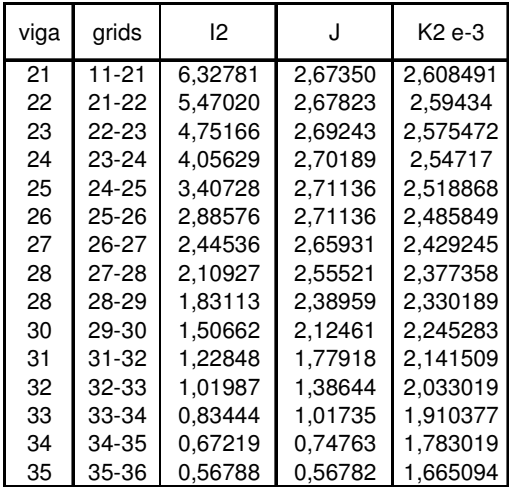

### **Resultados**

Para analisar a resposta dinâmica do modelo (considerado livre-livre) se utiliza a solução de analise de modos normais (SOL103) do software NASTRAN. Seleciona-se o método de Givens modificado para a extração dos autovalores e autovetores dos primeiros 11 modos que são normalizados pelo valor máximo.

Tal como já observado por ARENDSEN (2002), os erros introduzidos pela leitura dos gráficos da Figura 3, juntamente com a construção de um modelo por segmentos de uma estrutura continua, são significativos. A comparação das freqüências modais e uma descrição dos modos são apresentadas na Tabela 4.

Tabela 4: Comparação das freqüências modais.

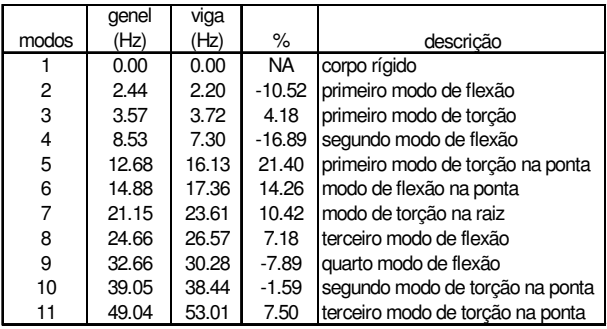

Observa-se que o modo 2 é o primeiro modo flexível da tensão de flexão e o modo 3 é o primeiro modo flexível da tensão de torção, pode-

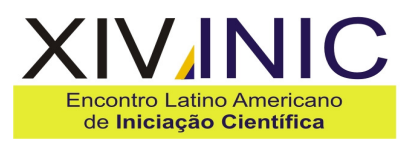

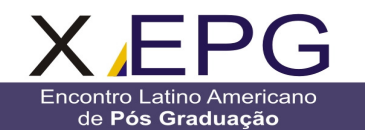

**Encontro Latino Americano** de Iniciacão Científica Júnior

se inferir um fator para corrigir a rigidez em flexão e em torção dos elementos de viga considerando o valor do erro que apresentam as formais modais.

As comparações das formas modais dos primeiros dois modos flexíveis e o fator proposto para correção são apresentadas nas Tabelas 5 e 6.

Tabela 5: Comparação da forma modal do primeiro modo de flexão.

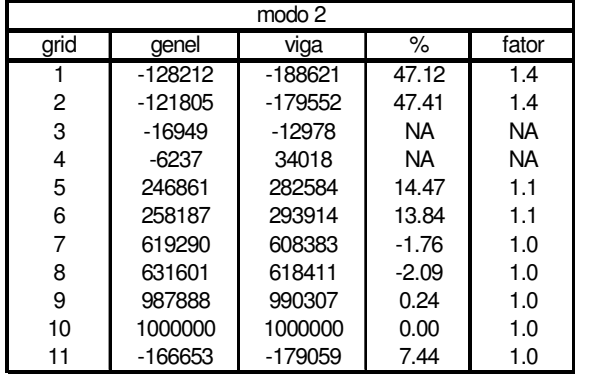

Tabela 6: Comparação da forma modal do primeiro modo de torção.

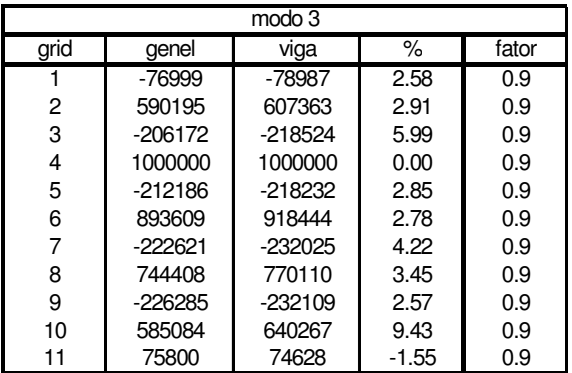

Os fatores de ajuste utilizados e os novos valores de rigidez para o modelo ajustado são apresentados na Tabela 7.

Tabela 7: Valores de rigidez ajustados.

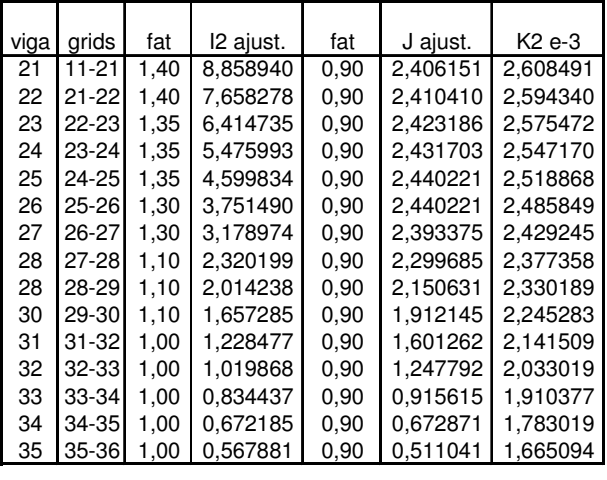

A comparação das freqüências dos modos de vibração dos modelos e apresentada na Tabela 8.

Tabela 8: Comparação das freqüências modais do modelo ajustado.

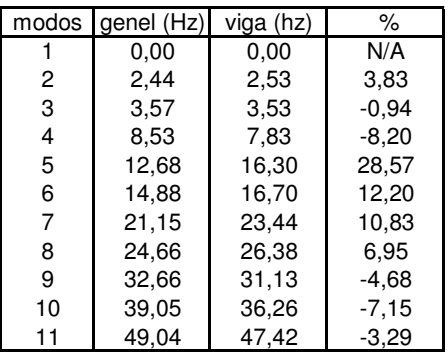

As comparações das formas modais dos primeiros dois modos flexíveis são apresentadas numericamente nas Tabelas 9 e 10.

Tabela 9: Comparação da forma modal do primeiro modo de flexão do modelo ajustado, nos pontos de massa.

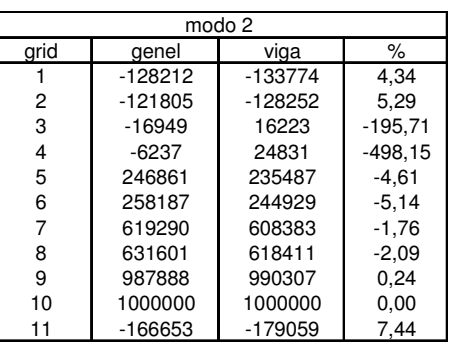

Tabela 10: Comparação da forma modal do primeiro modo de torção do modelo ajustado, nos pontos de massa.

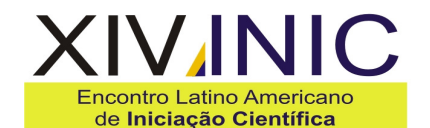

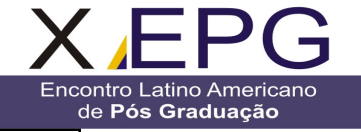

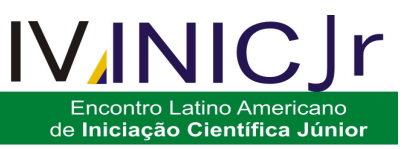

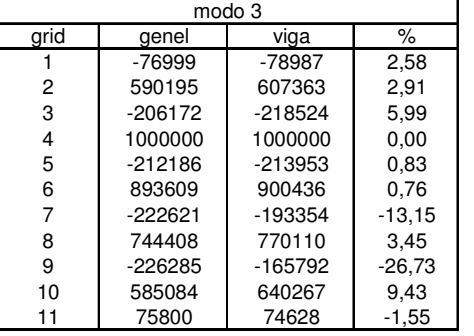

Também, pode-se observar que este modelo das formas modais nos pontos do eixo elástico. Os gráficos das formas modais do primeiro e segundo modo de flexão da asa BAH, no eixo elástico, são apresentados nas Figuras 7 e 8.

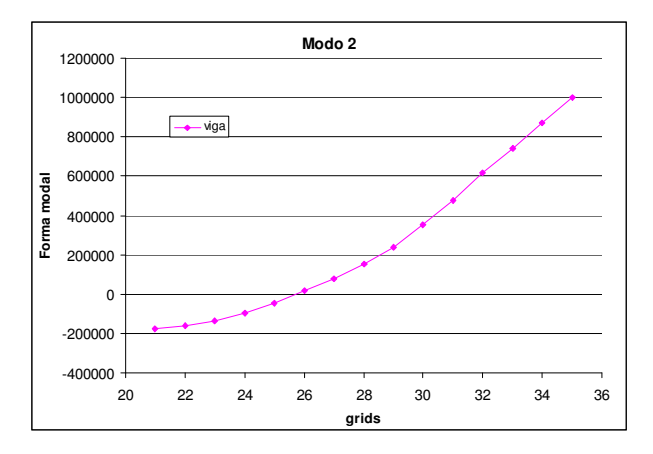

Figura 7: Forma modal do primeiro modo de flexão do modelo ajustado, nos pontos do eixo elástico.

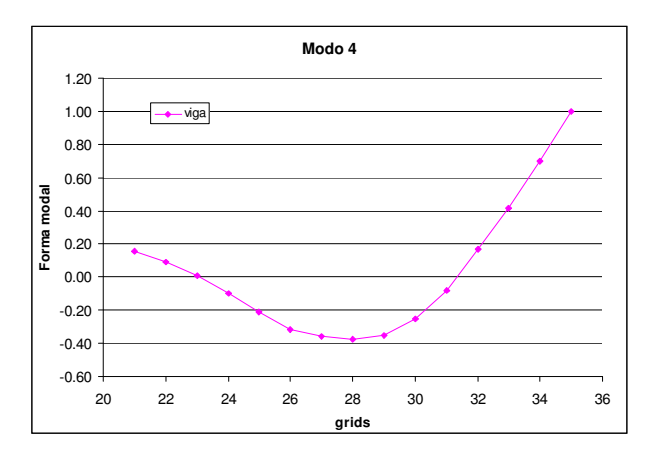

Figura 8: Forma modal do segundo modo de flexão do modelo ajustado, nos pontos do eixo elástico.

### **Discussão**

É importante observar que a precisão dos resultados é influenciada pelo refinamento da malha de elementos e pelo método de cálculo dos

valores de rigidez das vigas. Este modelo apresentou a limitação do número máximo de elementos a utilizar, limitação esta imposta pelo software livre selecionado para a análise. Esta limitação também aumenta o erro introduzido no cálculo dos valores de rigidez, mas não torna inválido o método utilizado.

### **Conclusão**

Considerando-se os valores apresentados nas Tabelas 8 a 10 pode-se observar que o modelo permite boa precisão nos resultados ao se comparar com os valores publicados na literatura específica. Também, ao se observar os gráficos das Figuras 7 e 8, mostra-se que o modelo permite obter os deslocamentos no eixo elástico da asa BAH, cumprindo-se o objetivo proposto neste trabalho.

#### **Referências**

- ARENDSEN, P. The B2000 Doublet Lattice Processor: B2D. National Aerospace Laboratory, NLR, Amsterdam. NLR-TP-2002, Oct. 2002.

- BISPLINGHOFF, R. L.; ASHLEY, H.; HALFMAN, R. L. Aeroelasticity. New York: Dover Publication, Inc. 1996.

- CHUDÝ, P. Response of a Light Aircraft Under Gust Loads.. Scientific Journal of the Czech Technical University, Acta Polytechnica, Prague, v. 44, n. 2, p. 97-102, 2004.

- DOWELL, E.H., ed.. A Modern Course In Aeroelasticity. 3ª Edição. London: Kluwer Academic Publishers. 1995

- FUNG, Y.C. An Introduction To The Theory Of Aeroelasticity. New York: Dover Publication, Inc. 2008.

- KILROY, K. MSC/NASTRAN Quick Reference Guide. Version 70. Los Angeles: MacNeaI-Schwendler Corporation. 1998.

- MEIROVITCH, L. Elements Of Vibration Analysis. 2ª Edição. New York: McGraw-Hill. 1986.

- MOON, S. Aero-Structural Optimization of Divergence-Critical Wings. 2009. Tese (Mestrado) – Department of Aerospace Engineering, University of Toronto, Canada.

- NASER, A. S.; POTOTZKY, A. S.; SPAIN, C. V. Response Of The Alliance I Proof-Of-Concept Airplane Under Gust Loads. NASA, U.S.A. CR-210649. 2001.

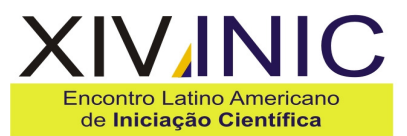

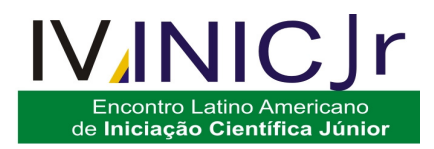

- RODDEN, W. P.; HARDER, R. L.; BELLINGER, E. D. Aeroelastic Addition To NASTRAN. NASA, U.S.A. CR-3094. 1979.

Encontro Latino Americano

de Pós Graduação

RODDEN W.P. e JOHNSON E.H.. MSC/NASTRAN Aeroelastic Analysis: User's Guide. Version 68. Los Angeles: MacNeal-Schwendler Corporation. 1994.

- ZIENKIEWICS, O.C. The Finite Element Method. 3ª Edição. New York: MacGraw-Hill. 1986.